# OMEGA MASTERING CLIPPER

# **USER MANUAL**

by Forgotten Clank Studios

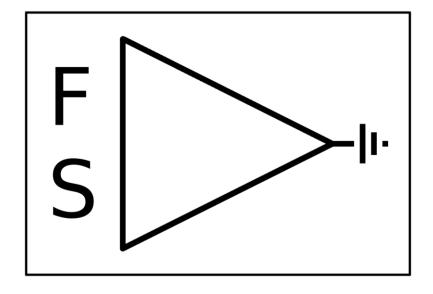

# **C**ONTENTS

| Controls Front Panel | 3 |
|----------------------|---|
| Controls Back Panel  | 4 |
| What's new in v1.1   | 5 |
| FAQ                  | 5 |

# **CONTROLS FRONT PANEL**

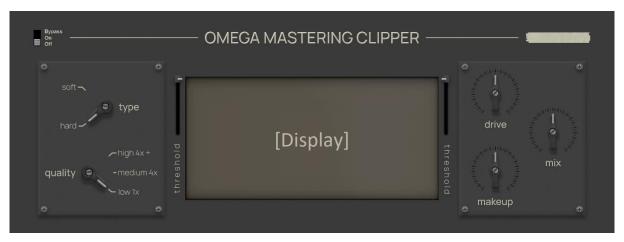

| type      | soft                                                                                | Appli                                                          | es soft clipping, similar to how analog devices behave                 |  |  |
|-----------|-------------------------------------------------------------------------------------|----------------------------------------------------------------|------------------------------------------------------------------------|--|--|
|           | hard                                                                                | hard Applies hard clipping which cuts off peaks with precision |                                                                        |  |  |
| quality   | low 1x                                                                              |                                                                | Applies no oversampling; this will result in aliasing that most        |  |  |
|           |                                                                                     |                                                                | of the time will be inaudible but can be heard in certain cases        |  |  |
|           | medium 4x                                                                           |                                                                | Applies 4x oversampling; this will reduce aliasing to a very low       |  |  |
|           |                                                                                     |                                                                | level which will be inaudible in basically all normal applications     |  |  |
|           | high 4x +                                                                           |                                                                | Applies 4x oversampling and a special algorithm; this will             |  |  |
|           |                                                                                     |                                                                | reduce aliasing to a minimum which should be inaudible in              |  |  |
|           |                                                                                     |                                                                | every circumstance except artificially created ones                    |  |  |
| threshold | Determi                                                                             | nes th                                                         | e threshold at which the signal will be clipped. When "type" is set to |  |  |
|           | "soft" there are two thresholds shown in the display. One for the upper limit       |                                                                |                                                                        |  |  |
|           | (where it will basically hard clip, shown in red) and a lower limit where the soft  |                                                                |                                                                        |  |  |
|           | clipping approximately begins (shown in blue). The "threshold" fader handle will    |                                                                |                                                                        |  |  |
|           | let you control the upper limit where the signal will be hard clipped. Keep in mind |                                                                |                                                                        |  |  |
|           | that with this type of soft clipping the signal will always be distorted no matter  |                                                                |                                                                        |  |  |
|           | how quiet the signal but the distortion will be very subtle. The lower threshold    |                                                                |                                                                        |  |  |
|           | shows you the point where it will start to be audible.                              |                                                                |                                                                        |  |  |
| [display] | Shows the volume of the input signal after the drive has been applied as well as    |                                                                |                                                                        |  |  |
|           | the part that is being clipped (red ≈ hard clipping, blue ≈ soft clipping).         |                                                                |                                                                        |  |  |
| drive     | Applies a certain amount of input gain to both the dry and wet signal               |                                                                |                                                                        |  |  |
| mix       | Mixes in the dry with the wet signal before makeup gain                             |                                                                |                                                                        |  |  |
| makeup    | Applies a certain amount of makeup gain to both the dry and wet signal              |                                                                |                                                                        |  |  |
|           |                                                                                     |                                                                |                                                                        |  |  |

## **CONTROLS BACK PANEL**

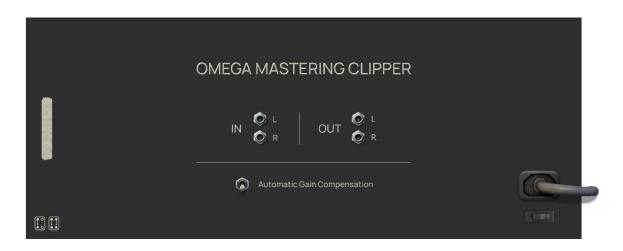

| IN                             | Audio inputs                                                                                                    |
|--------------------------------|----------------------------------------------------------------------------------------------------|
| OUT                            | Audio outputs                                                                                                    |
| Automatic Gain<br>Compensation | Turns on/off the automatic gain compensation applied that's being based on the threshold. Since clipping a signal by lowering the threshold often makes it quieter, this boosts the level a little to compensate for the difference in volume. You might want to turn this off for more predictable results. |

### WHAT'S NEW IN V1.1

- Silencing of the sound when adjusting the threshold on the high quality setting is now more gentle
- Fixed a bug that caused crackling on the high quality setting
- Fixed a bug that caused mono signals to not be displayed correctly

#### FAQ

#### Why is the signal still peaking above my set threshold?

If you are using the medium or high quality preset this is expected behaviour. Due to the oversampling that is applied there can be peaks above the set threshold. If they are an issue you can deal with them using a limiter or another instance of the *Omega Mastering Clipper* with the quality preset set to "low". Don't worry, there additional clipping or limiting will be negligible.

#### I think I've found a bug. Where can I report it?

You can get in touch via E-Mail, Facebook or Instagram. I'll try to fix bugs as quickly as possible!

#### I've got this amazing idea for a new feature. Will you implement it?

It depends on many factors. I'm always happy when people that use my devices get in touch, so feel free to say hello! <u>E-Mail</u> | <u>Facebook</u> | <u>Instagram</u>

#### There's this awesome thing I can't do in Reason. Will you code a Rack Extension that does this thing?

There are still many Rack Extensions on my wish list that I would like to get to some time in the future. But I'm always interested in hearing your ideas! <u>E-Mail</u> | <u>Facebook</u> | <u>Instagram</u>